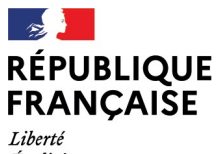

- - -- -- -<br>Liberté<br>Égalité<br>Fraternité

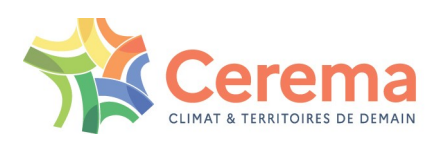

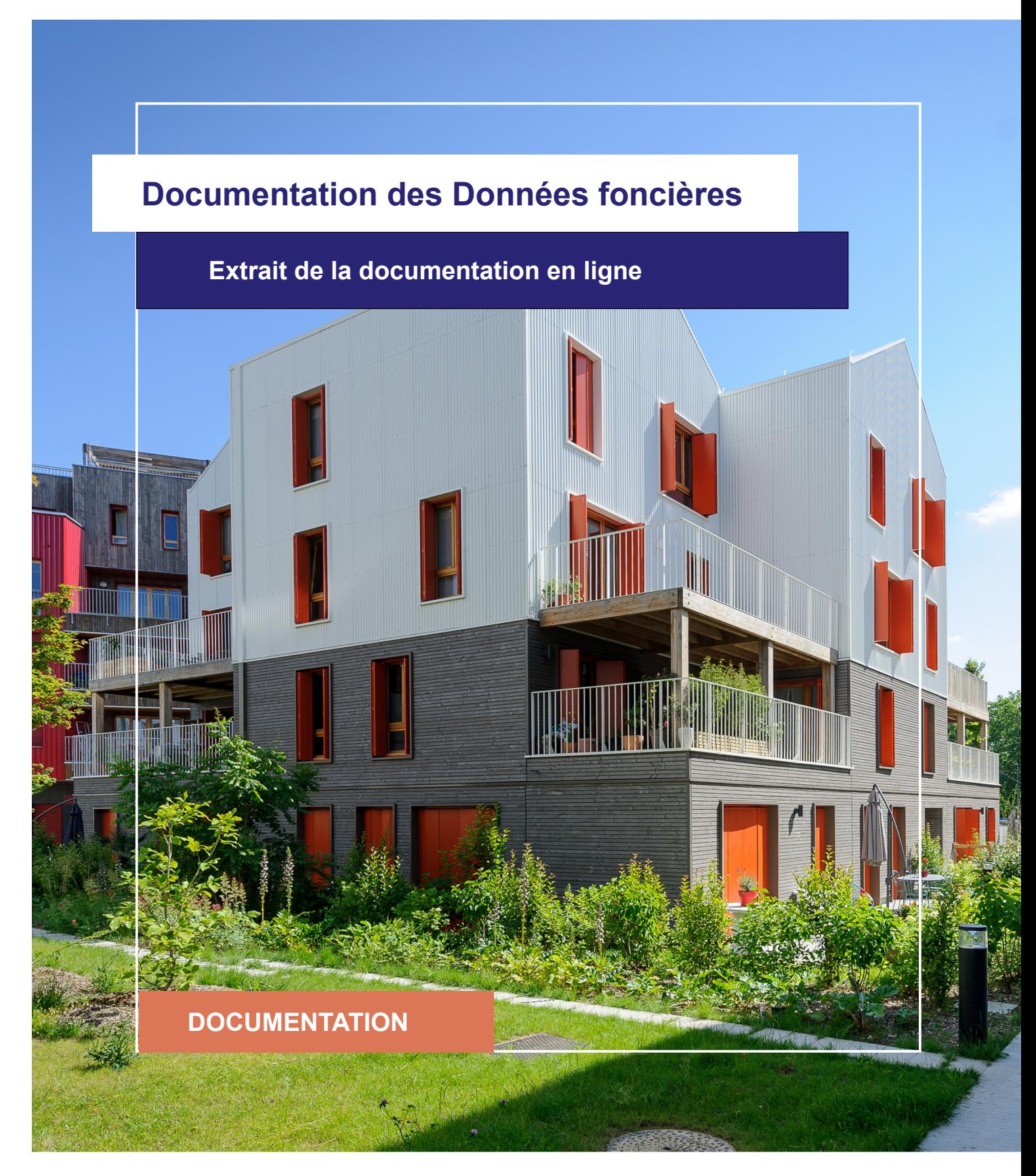

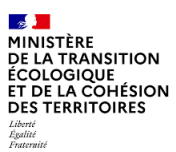

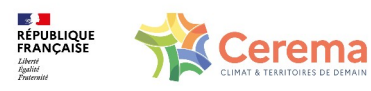

Le Cerema est un établissement public sous la tutelle du ministère de la Transition écologique, présent partout en métropole et dans les Outre-mer grâce à ses 26 implantations et ses 2 400 agents. Détenteur d'une expertise nationale mutualisée, le Cerema accompagne l'État et les collectivités territoriales pour la transition écologique, l'adaptation au changement climatique et la cohésion des territoires par l'élaboration coopérative, le déploiement et l'évaluation de politiques publiques d'aménagement et de transport. Doté d'un fort potentiel d'innovation et de recherche incarné notamment par son institut Carnot Clim'adapt, le Cerema agit dans 6 domaines d'activités : Expertise & ingénierie territoriale, Bâtiment, Mobilités, Infrastructures de transport, Environnement & Risques, Mer & Littoral.

**Site web : [www.cerema.fr](http://www.cerema.fr/)**

## **Avertissement**

Ce document est extrait de la documentation en ligne, disponible sur le site [https://doc](https://doc-datafoncier.cerema.fr/)[datafoncier.cerema.fr/,](https://doc-datafoncier.cerema.fr/) qui est mise à jour en continu. Ce document n'est donc valable qu'à un instant t, et le lecteur est invité à aller consulter la documentation en ligne pour bénéficier des dernières nouveautés.

Ce guide est un guide technique renseignant sur le contenu, les limites et la manière d'utiliser la base de données « Fichiers fonciers ». Pour d'autres questions (modalités d'accès, études réalisées...), le lecteur est invité à consulter le site [https://datafoncier.cerema.fr](https://datafoncier.cerema.fr/)

Cette documentation, évolutive, peut cependant encore contenir des erreurs ou coquilles. Si vous relevez une erreur dans celle-ci, n'hésitez pas à nous en faire part par mail via la boite [datafoncier@cerema.fr](mailto:datafoncier@cerema.fr)

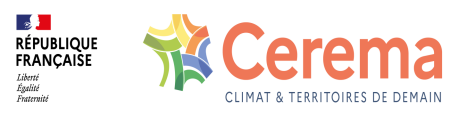

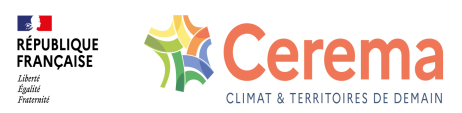

# **Fiche**

# **Table des matières**

- 1 [dteloc] Typologie du local
	- 1.1 Définition

1.1.1 Modalités

- 1.2 Variables associées
	- 1.2.1 Variables affiliées
- 1.3 Taux de renseignement
- 1.4 Précautions d'utilisation
	- 1.4.1 Rappel : différence entre forme et occupation du local
	- 1.4.2 Fiabilité
	- 1.4.3 Dénombrer les logements et habitations (dteloc = 1 et dteloc = 2)
	- 1.4.4 Dénombrer les dépendances (dteloc = 3)
	- 1.4.5 Dénombrer les activités (dteloc = 4)
- 1.5 Exemples d'utilisation
	- 1.5.1 Utilisation de **dteloc** seul
	- 1.5.2 Utilisation avec d'autres variables
- 1.6 Données de cadrage

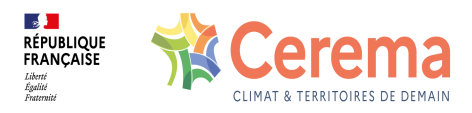

# **1 [dteloc] - Typologie du local**

⚠ Cette fiche s'appuie sur des définitions présentées dans la première partie du guide. La lecture de cette première partie constitue un préalable indispensable.

i Les éléments présentés dans cette fiche se basent sur les connaissances actuelles issues de l'expertise du Cerema et de la communauté d'utilisateurs des données. Si les informations présentées vous semblent [contradictoires](mailto:datafoncier@cerema.fr) avec les éléments en votre possession, merci de nous contacter afin d'éclaircir cette différence ou d'améliorer ces fiches.

## **1.1 Définition**

[dteloc](file:///doc/ff/pb0010_local/dteloc) est une variable explicitant le type, c'est-à-dire la forme du local. La définition exacte de la "forme" est données dans la partie sur les propriétés bâties.

#### **1.1.1 Modalités**

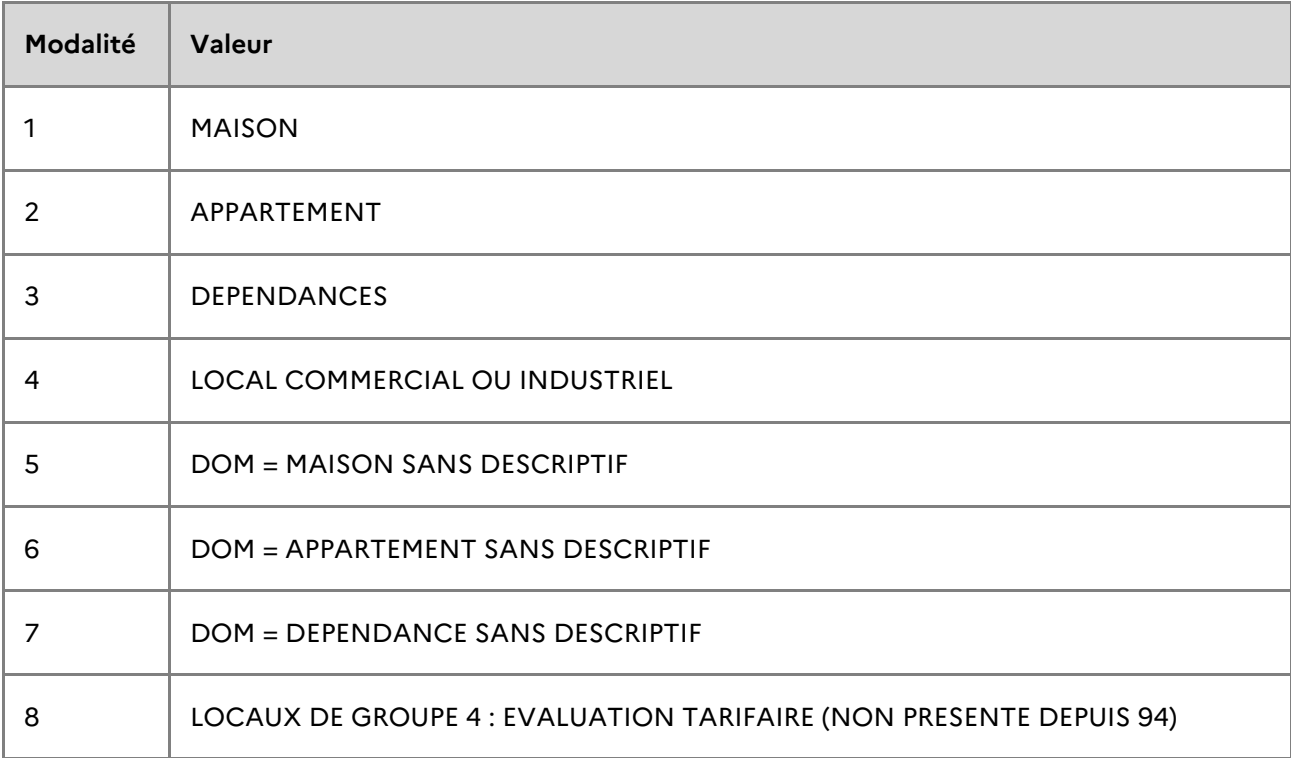

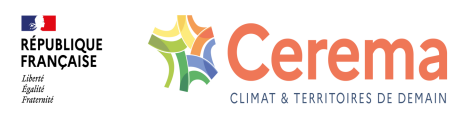

## **1.2 Variables associées**

#### **1.2.1 Variables affiliées**

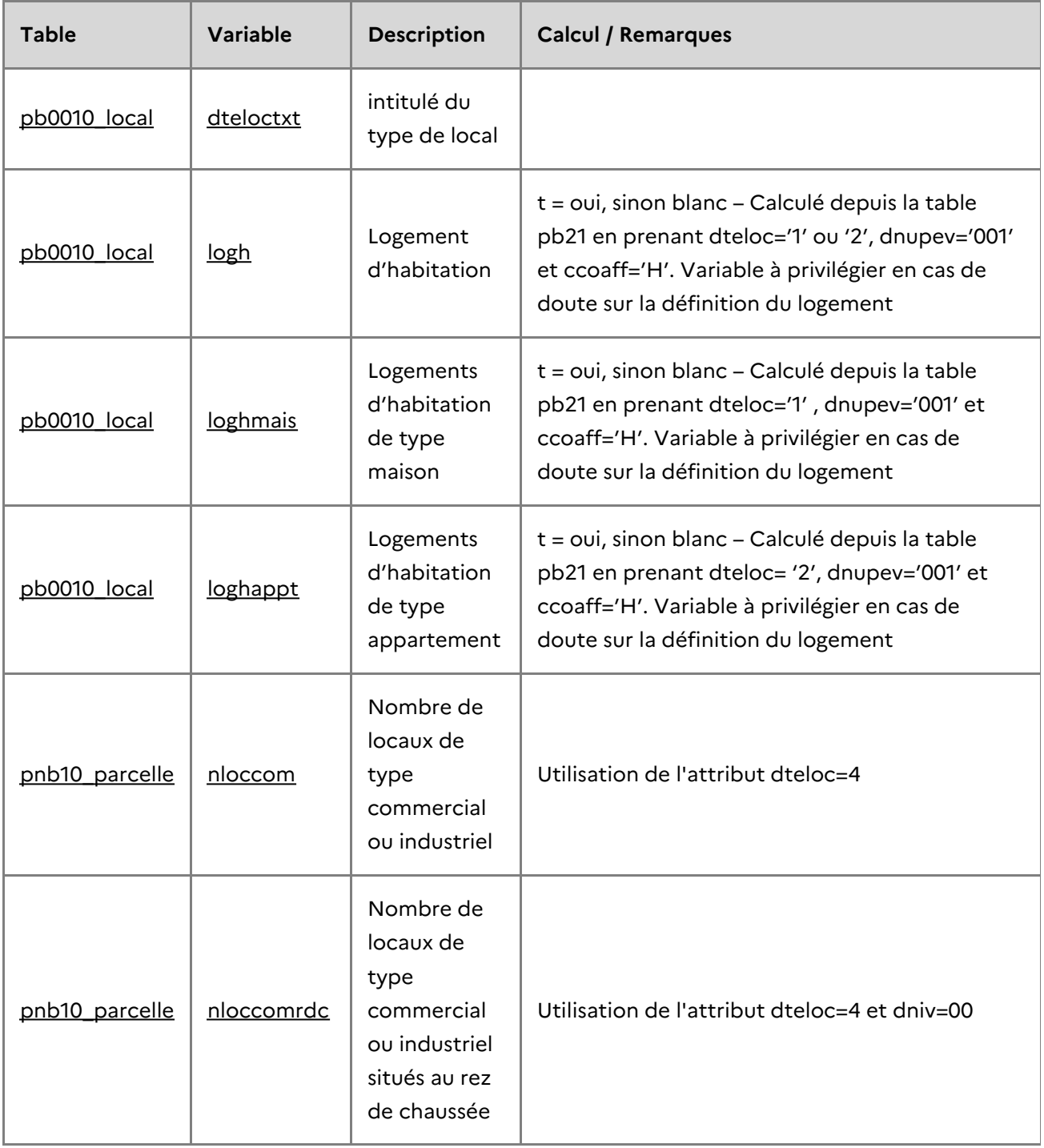

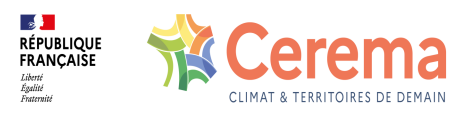

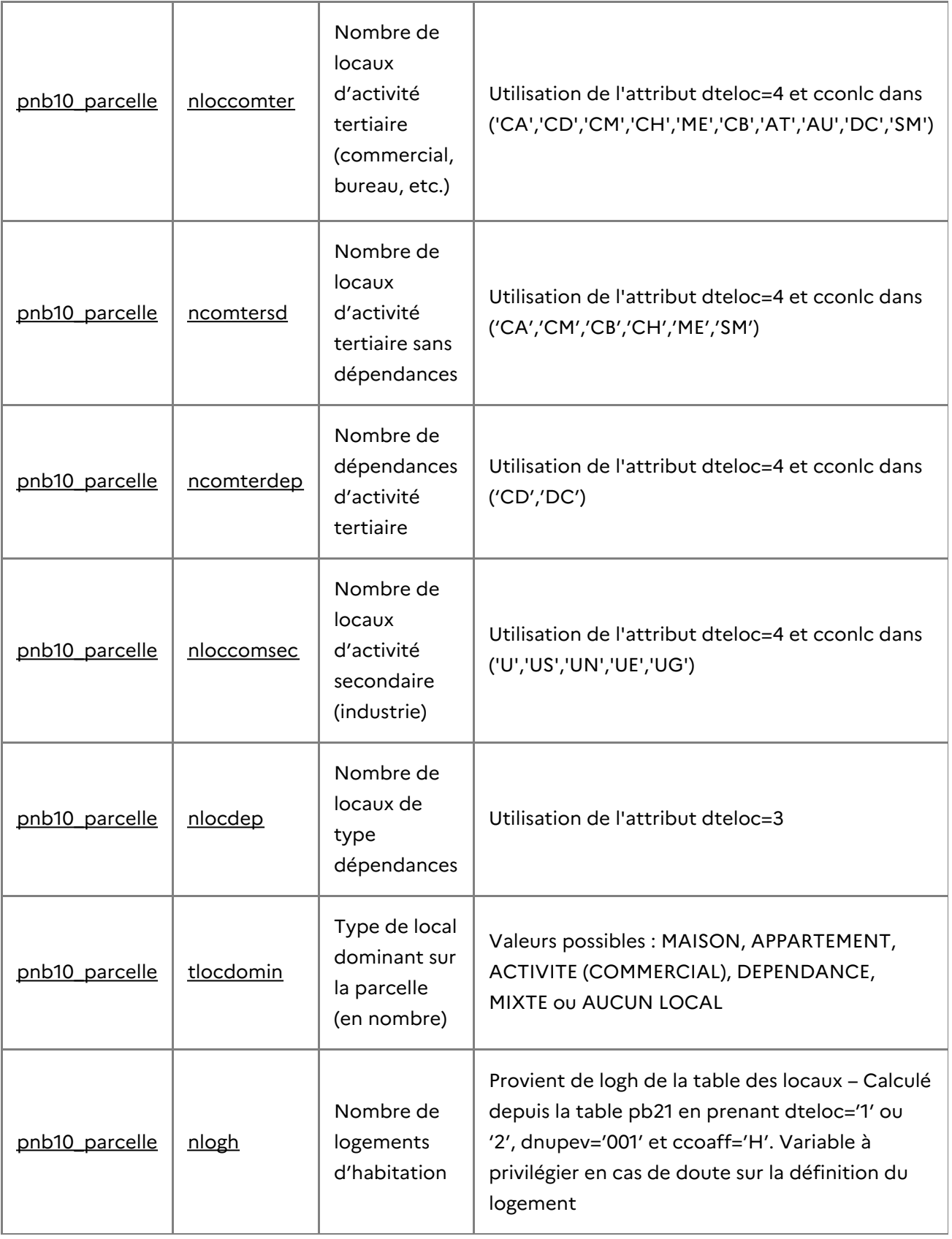

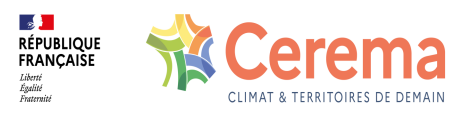

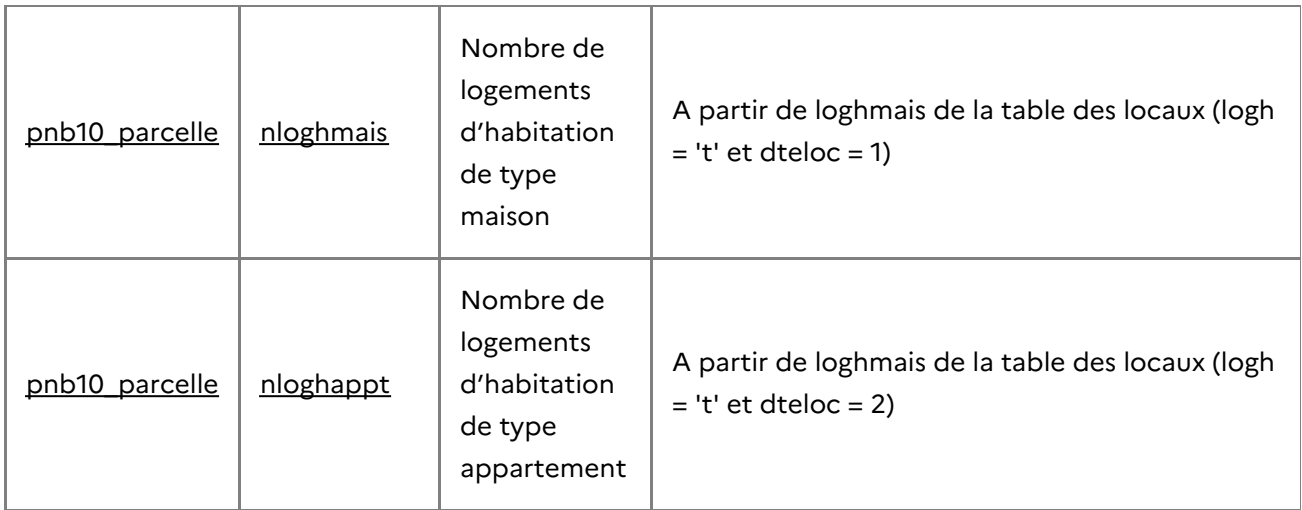

### **1.3 Taux de renseignement**

La variable dteloc est renseignée à 100 %.

## **1.4 Précautions d'utilisation**

#### **1.4.1 Rappel : différence entre forme et occupation du local**

On entend par « forme » la forme physique du local, indépendamment de son occupation. Une maison occupée par une profession libérale ou un artisan sera ainsi classée comme « maison ». À l'inverse, une loge de gardien, ou un loft aménagé dans une ancienne usine seront considérés comme « activité ». La forme du local est déterminée par la variable **dteloc**

On entend par « occupation » du local l'usage qui en est réellement fait. Dans les exemples précédents, une loge de gardien est considérée comme de l'habitation (puisqu'elle est utilisée pour de l'habitation).

Il est à noter que ces notions, très importantes dans les premiers millésimes des Fichiers fonciers, tendent à disparaitre. En effet, les impôts ont tendance à modifier la variable dteloc lors de la transformation d'un local d'activité en habitation (et inversement). Dans les derniers millésimes, les notions de "forme" et "d'occupation" convergent de plus en plus.

#### **1.4.2 Fiabilité**

Le rapport Certu-leti $^{-1}$  rappelle que les données sont déclaratives et peuvent ne pas

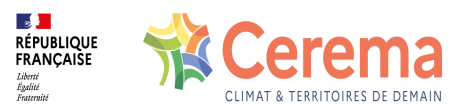

correspondre à la réalité. « Les données de ce fichier sont celles déclarées par les propriétaires à l'achèvement des travaux de construction ou d'aménagement d'un bâtiment existant (formulaires H1, H2, etc.). Pour inciter les propriétaires à envoyer [leurs] déclarations, la DGFiP tente de répertorier les différents chantiers et envoie des relances par courrier régulièrement jusqu'à obtenir la déclaration. L'inventaire crée dans la base cadastre, se fait à partir de deux sources d'informations : les données des permis de construire fournies par les DDT(M) et les tournées des géomètres du cadastre  $^2$ .

#### **La variable dteloc est ainsi initialisée en fonction du formulaire utilisé (H1, H2, etc.) pour déclarer le local.**

Les informations qui figurent dans ce fichier sont donc déclaratives, elles ne sont pas vérifiées de manière exhaustive. Leur exactitude n'est donc pas garantie par la DGFiP. Toutefois, la DGFiP réalise des vérifications par plusieurs méthodes :

- contrôles informatisés : comparaison d'appartements d'un même immeuble, ratios par lotissement…
- sur le terrain : contrôle terrain à l'extérieur du local (les géomètres du cadastre n'ont pas le droit d'entrer dans les locaux sauf si les propriétaires les y invitent) »

De manière générale, les retours terrains témoignent d'une très bonne fiabilité de la variable dteloc.

#### **1.4.3 Dénombrer les logements et habitations (dteloc = 1 et dteloc = 2)**

Il est important de bien définir ce qu'est un logement. Pour les Fichiers fonciers :

- un logement est le regroupement des maisons et appartements quelles que soient leurs occupations (habitation, activité libérale, etc.),
- une habitation est un local occupé pour de l'habitation quel que soit sa forme physique (maison, loft industriel, etc.).
- une dernière définition, non officielle pourrait être logement d'habitation, qui serait un logement occupé pour de l'habitation.

Dans ce cadre, dteloc sert à repérer les logements (première définition). Il est cependant plutôt conseillé d'utiliser la 3e définition (variable logh).

#### *1.4.3.1 Comparaison avec les bases de l'Insee*

Des différences entre le nombre de logements de l'Insee et le nombre de logements d'habitation (définition la plus proche de l'Insee) dans les Fichiers fonciers sont observées . Il s'agit avant tout d'une différence entre les données INSEE (déclaratives via un recensement et les données fiscales. Ces différences sont le plupart du temps minimes (de l'ordre de 1%).

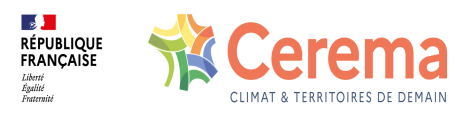

#### **1.4.4 Dénombrer les dépendances (dteloc = 3)**

Les dépendances sont uniquement liées à une occupation d'habitation : une dépendance d'activité (garage pour un artisan par exemple) sera déclarée en tant que dteloc = 4. Si une pev n'est pas située sur le même « groupement topographique » $\frac{3}{2}$  que le local dont elle dépend, elle sera recensée comme un local en soi, donc classée en dépendance dans dteloc (par exemple local isolé ou garage séparé par une route). Sinon la pev sera associée à la pev partie principale d'habitation et elles ne formeront qu'un local (maison ou appartement). Ce comportement est différent pour les millésimes avant 2022, pour lesquels un lcoal pouvait posséder 2 pev.

Les dépendances d'activité sont considérées comme des activités et non des dépendances. La variable [typeact](file:///doc/ff/pb0010_local/typeact) permet de les différencier.

#### **1.4.5 Dénombrer les activités (dteloc = 4)**

On peut estimer le nombre de locaux d'activité sur un territoire en utilisant dteloc=4. Attention cependant, les dépendances d'activité seront comptabilisées comme des locaux d'activité à part entière, au même titre que certains équipements de fonctionnement (antenne relais, péages, etc.). Pour différencier les dépendances des locaux d'activité, il est possible d'utiliser la variable [cconlc](file:///doc/ff/pb0010_local/cconlc) ou [typeact](file:///doc/ff/pb0010_local/typeact).

De même, il faut rappeler que certains locaux d'activités sont très hétérogènes. Un local de stockage dans un centre commercial compte donc autant qu'un hangar de 5000 m². Dans ce cadre, le dénombrement pur de locaux d'activités peut être trompeur.

#### *1.4.5.1 Déterminer une nomenclature plus fine*

D'autres variables donnent des renseignements sur la nature ou l'usage des locaux. Elles constituent des nomenclatures plus fines, mais parfois moins bien renseignées :

- Type d'activité ([typeact](file:///doc/ff/pb0010_local/typeact) ou [ccocac](file:///doc/ff/pb21_pev/ccocac)) : depuis 2018, chaque local d'activité est classé dans un des 39 types d'activités. Cette nomenclature, très complète, doit être privilégiée pour toute typologie concernant l'acitivité.
- Code nature de local ([cconlc\)](file:///doc/ff/pb0010_local/cconlc) : 29 modalités, concernant principalement les locaux d'activité. Cette variable est bien renseignée. Cependant, la typologie en place est moins intéressante que la variable typeact.
- Code NAF pour les locaux professionnels [\(ccoape](file:///doc/ff/pb0010_local/ccoape) en 2009 et [cconac](file:///doc/ff/pb0010_local/cconac) depuis 2011) : il s'agit des codes de la Nomenclature d'Activités Françaises (NAF) tenue par l'Insee.

### **1.5 Exemples d'utilisation**

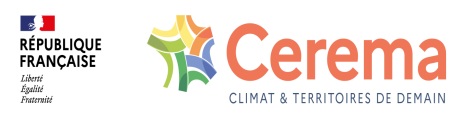

#### **1.5.1 Utilisation de dteloc seul**

- Géolocaliser les logements ou locaux d'activités sur un territoire infra-communal.
- Dénombrer les logements individuels (maisons) et collectifs (appartements).
- Caractériser la vocation d'une parcelle (logement, activité).
- Identifier les espaces dédiés au logement, ceux dédiés à l'activité et les parcelles mixtes.

#### **1.5.2 Utilisation avec d'autres variables**

- Avec **dcntpa** (surface de la parcelle), représenter la densité de logements (nombre de logements sur la surface de la parcelle). Dans ce cadre, il est conseillé d'utiliser la table agrégée « TUP », reprenant les unités foncières et copropriétés multiparcellaires.
- Avec **jannath** (date d'achèvement du local), représenter par rétropolation les dynamiques de construction résidentielle (à partir du dernier millésime des fichiers fonciers et l'année de construction des locaux on peut déduire le nombre de construction neuves année par année). Par exemple, montrer le nombre de logements construits par année et les géolocaliser à la parcelle.
- 

## **1.6 Données de cadrage**

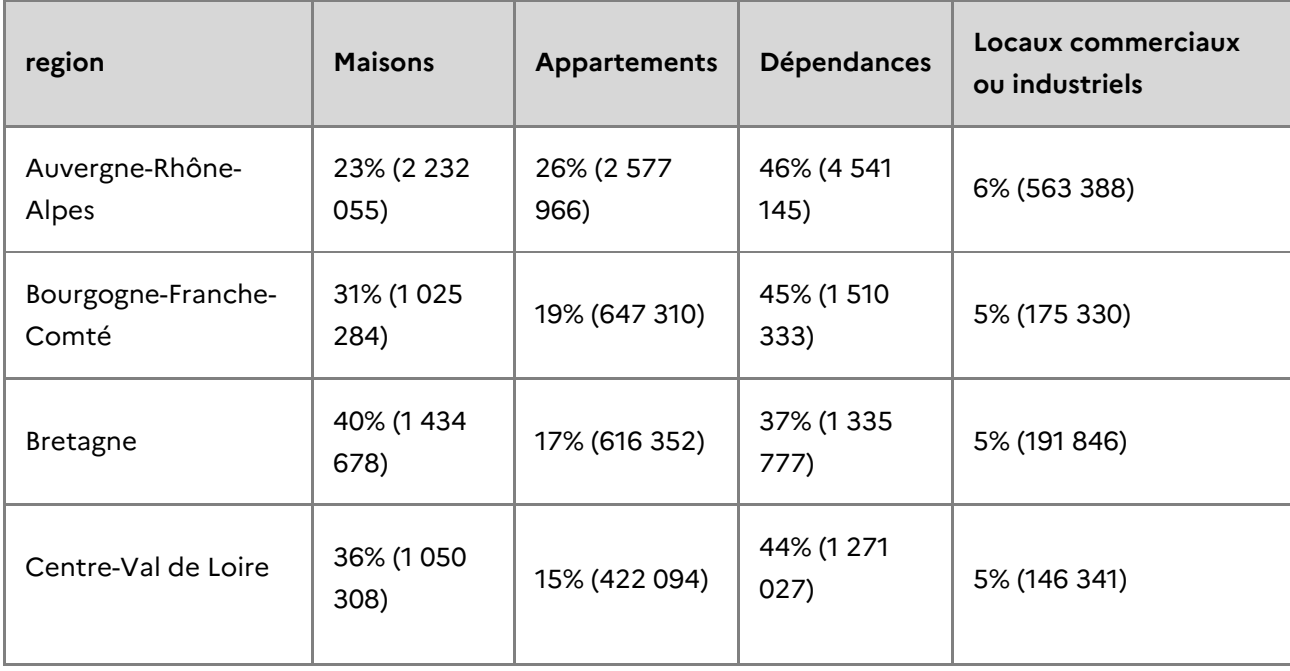

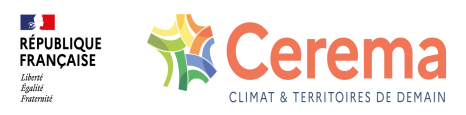

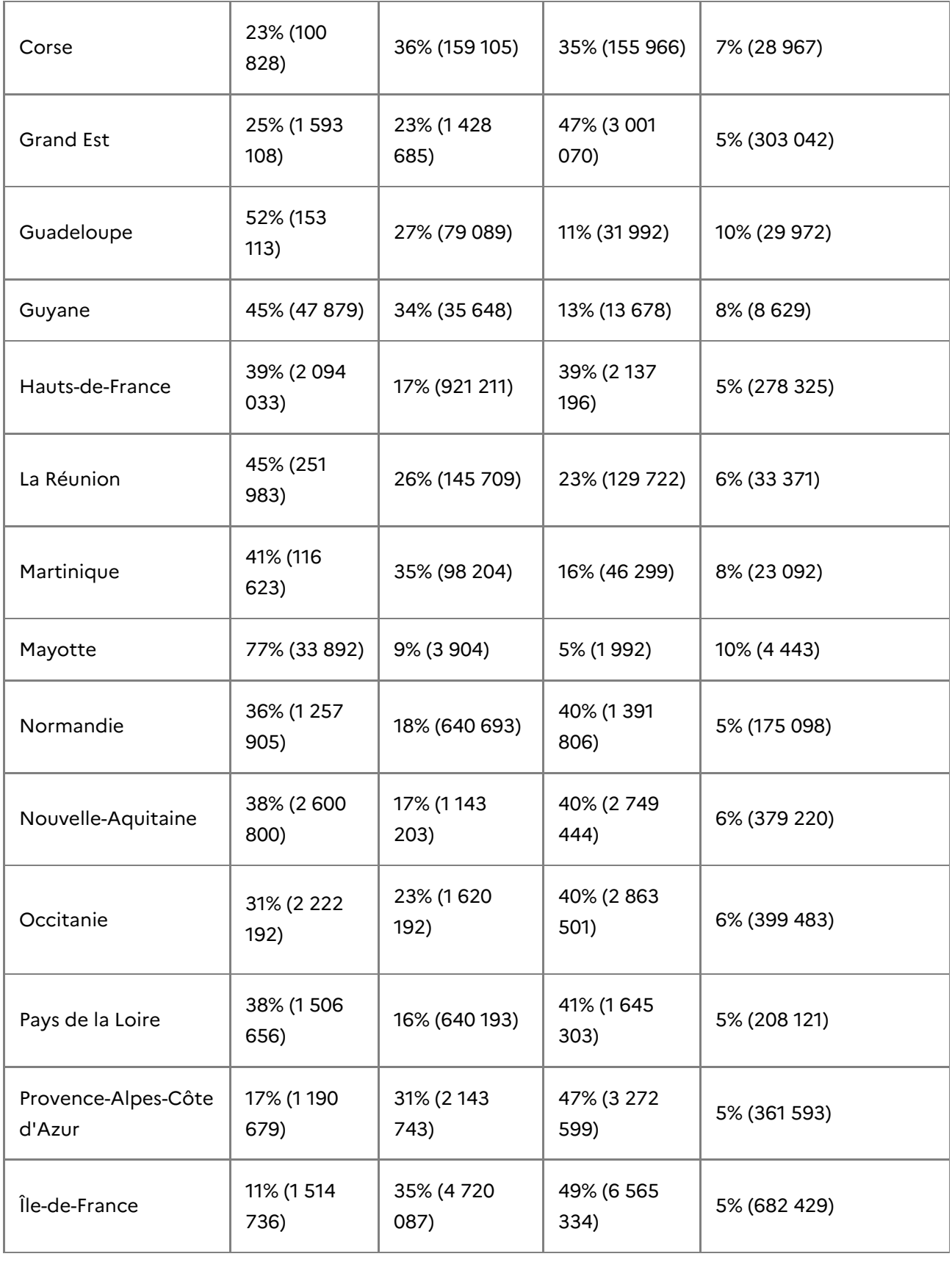

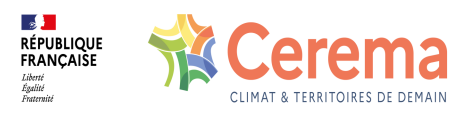

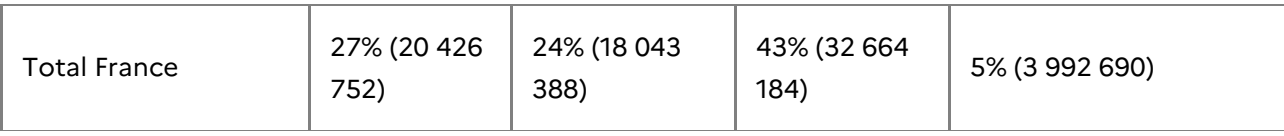

**Répartition des locaux par type de local et par région**

# Part des maisons dans les locaux

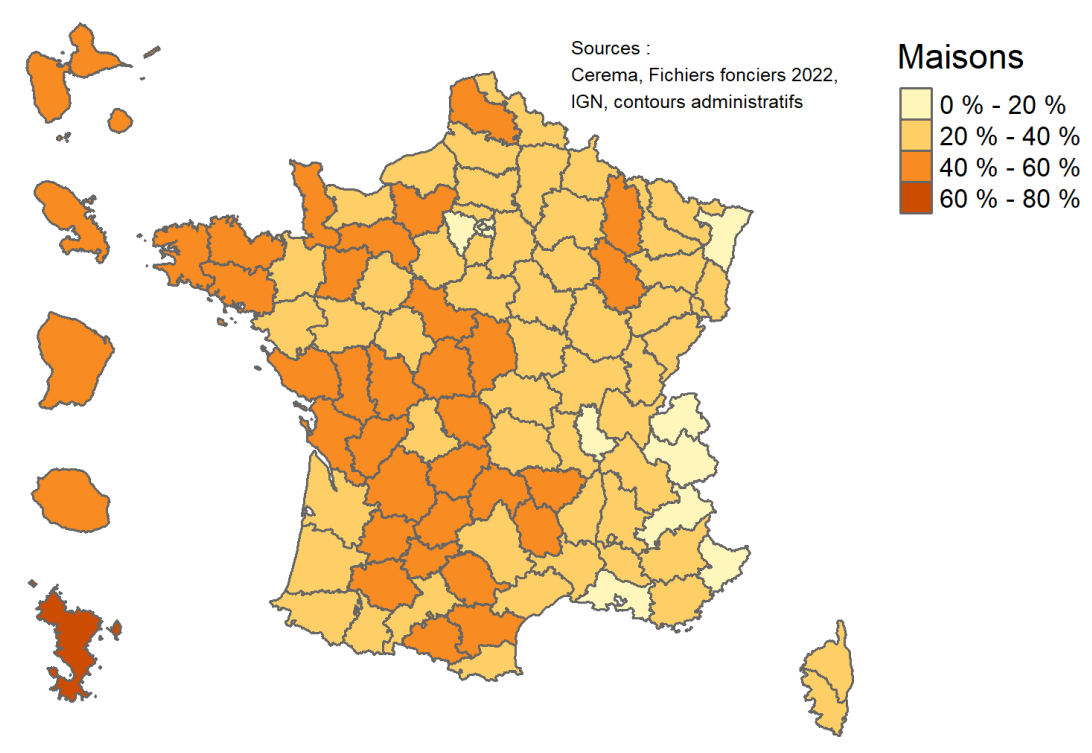

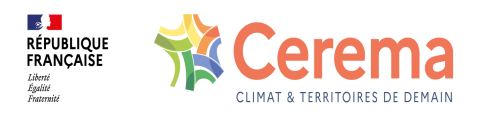

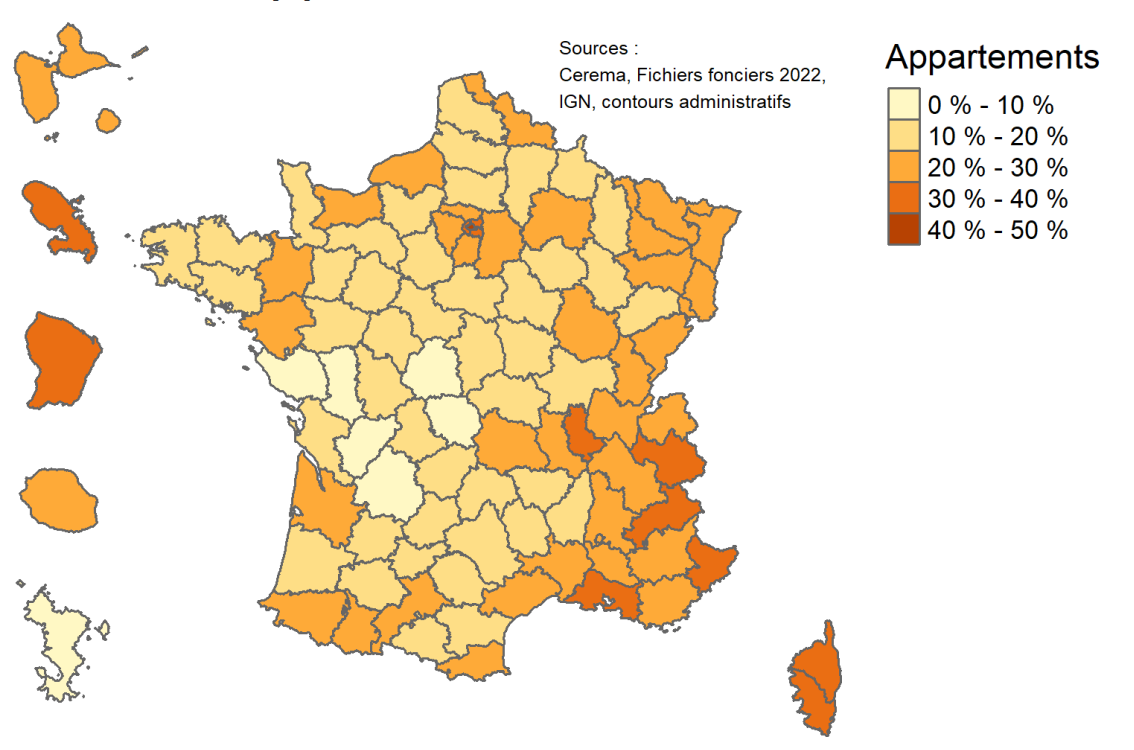

# Part des appartements dans les locaux

- 1. DGUHC, Certu, IETI Consultants, Les Fichiers fonciers standards délivrés par la DGI, appelés communément fichiers MAJIC II, Volume 2 : Annexe du guide méthodologique pour leur utilisation, avril 2008, 60 p.  $\leq$
- 2. Ce sont dorénavant les communes ou EPCI instructeur des permis de construire qui font remonter les données au ministère en charge de l'urbanisme.  $\triangle$
- 3. Pour plus de détails, se référer à la définition du local, à la fiche cconad et à <http://bofip.impots.gouv.fr/bofip/2017-PGP.html>  $\leftrightarrow$